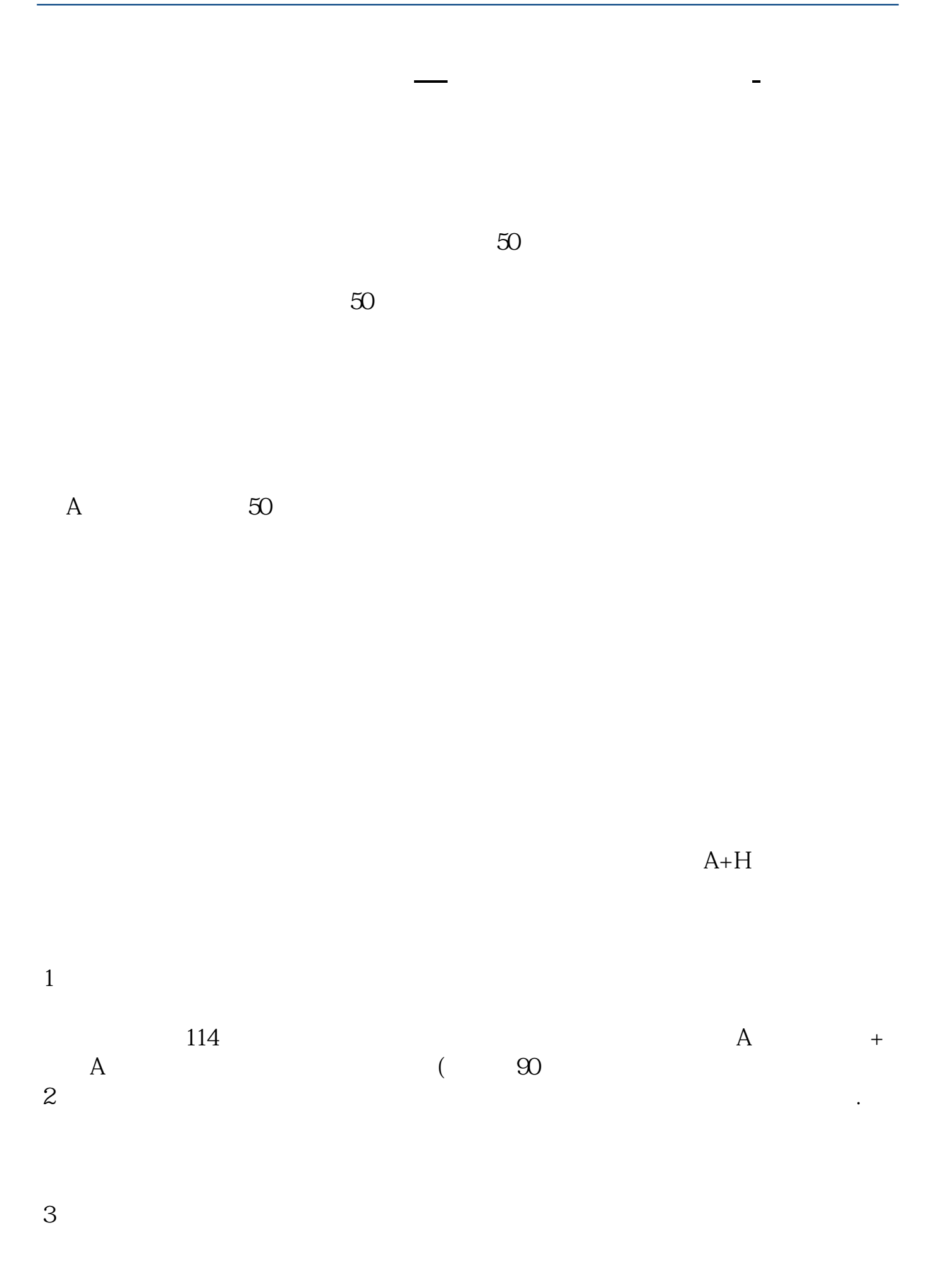

 $2<sub>0</sub>$  $1$ 

## EMAIL

 $1$ 2、email:招商证券(香港)会将股票交易账号的"登录密码"和"交易密码"通 email<br>3

 $3$ 

 $\mathbf g$ 

 $A + h''$ 

 $1$ 

 $\frac{1}{2}$   $\frac{1}{2}$   $\frac{1}{2}$ 

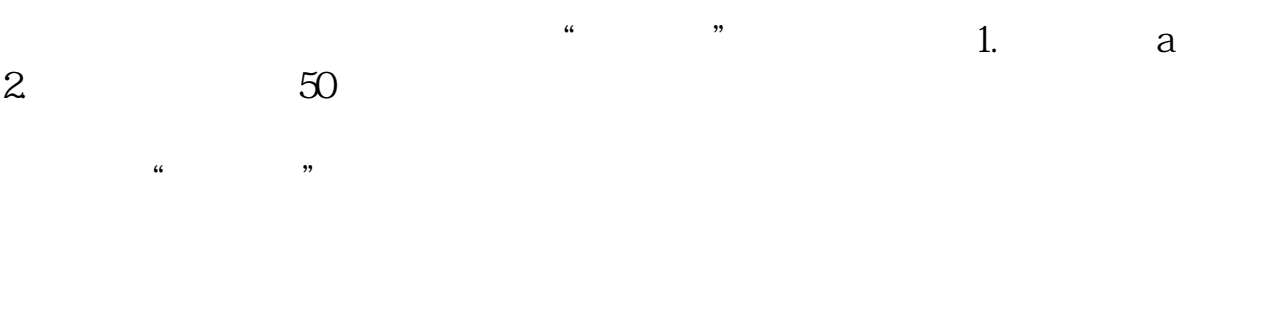

 $\mathbf A$  $\rm{APP}^c$ 

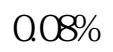

 $50$ 

 $50<sub>50</sub>$ 

 $50<sub>50</sub>$ 

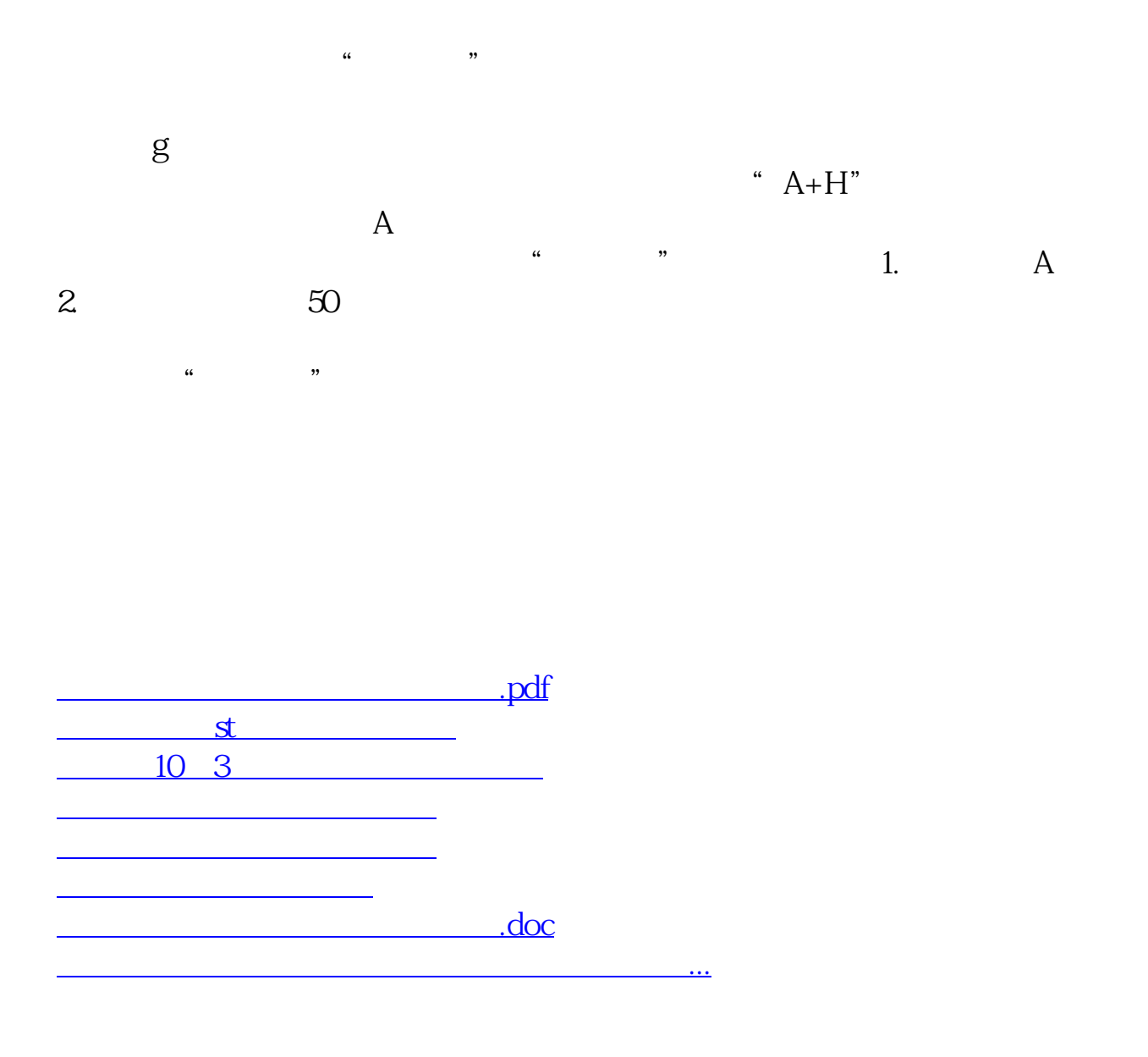

<https://www.gupiaozhishiba.com/read/40752516.html>